El fichero de configuración del logrote por defecto es logrotate.conf si queremos podemos especificar otros valores para un servicio en particular añadiendo un script dentro de dentro de /etc/logrotate.d/rotar\_logs con el siguiente contenido

#directorio donde están los logs de la aplicación "/home/tomcat/des/logs/\*.log" "/home/tomcat/pre/logs/\*.log" { weekly #rotar cada 7 semanas rotate 7 missingok compress notifempty }

en pro habría que cambiar el rotate 7 por 52 para guardar un año los logs y añadir la opción dateext para guardar el fichero comprimido con la extension de la fecha

From: <https://intrusos.info/> - **LCWIKI**

Permanent link: **<https://intrusos.info/doku.php?id=linux:logrotate&rev=1328530652>**

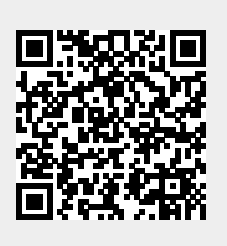

Last update: **2023/01/18 13:55**